| P4.     |                | P3,     |     | P2  |             | P/           | To       |
|---------|----------------|---------|-----|-----|-------------|--------------|----------|
| 9       | 51             | \$ i    |     |     | 2           | 2            | hn<br>tw |
| i's i   | \$ V           |         | n   | i n | 3           |              | 25       |
| 2 - 2 - | ( <del>}</del> | (2)     | ( ) | (2) | ++          | +++          | ern      |
| 1       | 14             | )       | 4   |     | 3 2         | 3            | 214      |
| co      | +              | ++      | ニニチ | -   | (3          | 2<br>(2<br>2 | 4        |
| 2 2     | co.            | Cos     | 000 | 0   | )2          | 2            |          |
| 2       | 1 6            | 32      |     |     | -3          | -11          |          |
|         | 18             | 1       |     | Lu' | 11          | 2<br>N (     |          |
| 1 88    | 52             | )       |     | 2   | <b>(3</b> ★ | +<br>(2)     |          |
| R       |                | 1 1 1 1 |     | \$  | 2           | 2 2 0        |          |
| 3       | 1              |         |     | 7   | 2=          | N N III      |          |
|         |                |         |     | 0   | 0           | 0            |          |
|         | is .           |         |     | 1   | y           |              |          |
|         |                |         |     |     |             |              |          |

| $\begin{array}{c} x \ (x) = 4x^{2} \\ x'(2) = 4(2)^{3} \\ x'(2) = 32 \\ x''(2) = 12x^{2} \\ x''(2) = 12(2) \\ x'(2) = 4y \\ \\ \\ \\ \\ \\ \\ \\ \\ \\ \\ \\ \\ \\ \\ \\ \\ \\ $                                                                                                    |          |        |    |            |            |     |     |       |     |        |     |     |          |          |           |     |       |     |     |     |
|----------------------------------------------------------------------------------------------------|----------|--------|----|------------|------------|-----|-----|-------|-----|--------|-----|-----|----------|----------|-----------|-----|-------|-----|-----|-----|
| x'(2) = 4(2)' $x'(2) = 32$ $x''(2) = 12 + 2$ $x''(2) = 12 + 3$ $x'(2) = 48$ $x'(2) = 48$ $x'(2) = 2 + 3 + 2$ $x'(2) = 2 + 3$ $x'(2) = 48$ $x'(2) = 2 + 3 + 2$ $x'(2) = 2 + 3 + 2$ $x'(2) = 3 + 3 + 2$ $x'(2) = 3 + 3 + 2$ $x'(2) = 3 + 3 + 2$ $x'(2) = 3 + 3 + 2$ $x'(2) = 3 + 3 + 2$ $x'(2) = 3 + 3 + 2$ $x'(2) = 3 + 3 + 2$ $x'(2) = 3 + 3 + 2$ $x'(2$                                                                                                    |          | +      |    |            |            |     | P7, |       | -9  | -70    |     |     |          | 168      | D/        |     |       |     |     | 26. |
| $\begin{array}{cccccccccccccccccccccccccccccccccccc$                                                                                                    |          |        | 1  | (          | (          |     | l   |       |     |        |     |     |          | K        |           | 2   |       |     |     | a   |
| 2) = $4(2)^{\circ}$<br>2) = $32$<br>2) = $124^{\circ}$<br>2) = $12(2)^{\circ}$<br>2) = $12(2)^{\circ}$<br>2) = $48$<br>2) = $(1-1)(1-2)(1-3)+1$<br>1 = $1$<br>2 = $(2-1)(2-2)(2-3)+2$<br>2 = $2$<br>3 = $(3-1)(3-2)(3-3)+3$<br>3 = $3$<br>1 = $(-1-1)(-1-2)(-1-3)+1$<br>1 = $1$<br>2 = $(2+1)(2-2)(2-3)+2$<br>2 = $2$<br>3 = $(3+1)(3-2)(3-3)+3$<br>3 = $3$<br>3 = $3$<br>1 = $(-1-1)(-1-2)(-1-3)+1$<br>1 = $(-1-1)(-1-2)(-1-3)+1$<br>2 = $(2+1)(2-2)(-1-3)+1$<br>2 = $(2+1)(2-2)(2-3)+2$<br>2 = $(2-1)(2-2)(2-3)+2$<br>2 = $(2-1)(2-2)(2-3)+2$<br>2 = $(2-1)(2-2)(2-3)+2$<br>2 = $(2-1)(2-2)(2-3)+2$<br>2 = $(2-1)(2-2)(2-3)+2$<br>3 = $(3-1)(3-2)(3-3)+3$<br>3 = $(3-1)(3-2)(3-3)+3$<br>3 = $(3-1)(3-2)(3-3)+3$<br>3 = $(3-1)(3-2)(3-3)+3$<br>3 = $(3-1)(3-2)(3-3)+3$<br>3 = $(3-1)(3-2)(3-3)+3$<br>3 = $(3-1)(3-2)(3-3)+3$<br>3 = $(3-1)(3-2)(3-3)+3$<br>3 = $(3-1)(3-2)(3-3)+3$<br>4 = $(3-1)(3-2)(3-3)+3$<br>5 = $(3-1)(3-2)(3-3)+3$<br>6 = $(3-1)(3-2)(3-3)+3$<br>7 = $(3-1)(3-2)(3-3)+3$<br>7 = $(3-1)(3-2)(3-3)+3$<br>9 = $(3-1)(3-2)(3-3)+3$<br>9 = $(3-1)(3-2)(3-3)+3$<br>1 = $(3-1)(3-2)(3-3)+3$<br>1 = $(3-1)(3-2)(3-3)+3$<br>1 = $(3-1)(3-2)(3-3)+3$<br>1 = $(3-1)(3-2)(3-3)+3$<br>2 = $(3-1)(3-2)(3-3)+3$<br>3 = $(3-1)(3-2)(3-3)+3$<br>3 = $(3-1)(3-2)(3-3)+3$<br>3 = $(3-1)(3-2)(3-3)+3$<br>3 = $(3-1)(3-2)(3-3)+3$<br>3 = $(3-1)(3-2)(3-3)+3$<br>3 = $(3-1)(3-2)(3-3)+3$<br>3 = $(3-1)(3-2)(3-3)+3$<br>3 = $(3-1)(3-2)(3-3)+3$<br>3 = $(3-1)(3-2)(3-3)+3$<br>3 = $(3-1)(3-2)(3-3)+3$<br>3 = $(3-1)(3-2)(3-3)+3$<br>3 = $(3-1)(3-2)(3-2)(3-3)+3$<br>3 = $(3-1)(3-2)(3-2)(3-2)+3$<br>3 = $(3-1)(3-2)(3-2)(3-2)+3$<br>3 = $(3-1)(3-2)(3-2)(3-2)+3$<br>3 = $(3-1)(3-2)(3-2)(3-2)(3-2)+3$<br>3 = $(3-1)(3-2)(3-2)(3-2)(3-2)(3-2)(3-2)(3-2)(3-2$                                                                                                    | K.       | ale Ca | L  | 1          | 0          | 0   | 11. |       |     |        |     |     |          | 70       |           | 11/ | 11/   | 11. | 1   | 1   |
| $ \begin{array}{cccccccccccccccccccccccccccccccccccc$                                                                                                    |          |        | 1  | 1          | <b>)</b> – | ,-  | 2,  | -1    | 7   | NUMBER |     | 2   | 1        | $\alpha$ |           | 2   | +     | 2   | 1   | #   |
| $ \begin{array}{c ccccccccccccccccccccccccccccccccccc$                                                                                                    |          |        | )_ | )          | 1)         | 1)  | y)  | 7     | 1   | ニン     | Ξ   |     |          | 1 4      |           | )   |       |     |     | ) = |
| $\begin{array}{cccccccccccccccccccccccccccccccccccc$                                                                                                    |          |        | 1  |            | 3          | 1   | 3   | -     | 7   | (      | 2   | 7   | _(       |          | - 6       |     | - 14  | 2 ( | 2 6 | - A |
| $\begin{array}{cccccccccccccccccccccccccccccccccccc$                                                                                                    |          |        | (  | (          | (          | (   | (   | 25    | -1  | -      |     | 2 - | 1        | ,        |           | 12  |       | 10  | + + | 24  |
| 2                                                                                                    |          |        | 3  |            | 0          | 0   | 2   |       | -   | -1     |     | 1   | 16.      |          |           | 12  | 7. 70 | 2   | 3   |     |
| (x-2)(x-3)+x<br>(x-2)(x-3)+1<br>(x-2)(1-3)+1<br>(x-2)(2-3)+2<br>(x-2)(2-3)+2<br>(x-2)(2-3)+3<br>(x-2)(3-3)+3<br>(x-2)(3-3)+3<br>(x-2)(2-3)+3<br>(x-2)(2-3)+2<br>(x-2)(2-3)+2<br>(x-2)(2-3)+2<br>(x-2)(2-3)+2<br>(x-2)(2-3)+2<br>(x-2)(2-3)+2<br>(x-2)(2-3)+2<br>(x-2)(2-3)+2<br>(x-2)(2-3)+2<br>(x-2)(2-3)+2<br>(x-2)(2-3)+2<br>(x-2)(2-3)+2<br>(x-2)(2-3)+2<br>(x-2)(2-3)+3<br>(x-2)(2-3)+3                                                                                                    |          |        | ,  |            | 1          | =   | t'  |       | )   | )(     |     | ) ( | <u> </u> |          | )         | )2  |       | )3  |     |     |
| -2)(1-3)+1<br>-2)(2-3)+2<br>-2)(3-3)+3<br>1-2)(-1-3)-1<br>+1, 4-y-2)<br>1, 0+1-2)<br>1, 1-1-2)                                                                                                    |          |        | -2 | +1         | 1          | 1 7 | y   |       | (-  | 3      |     | 2   |          | -        | 10        |     |       |     |     |     |
| ) (1-3) +1<br>) (2-3) +2<br>) (3-3) +3<br>-2) (-1-3) -1<br>, 4-y-2)<br>, 0 +1-2)                                                                                                    |          |        |    | 1          | )          | 1   | 71  | 322   | 1-  | -2     |     | -2  | - 0      | )        |           |     |       |     |     |     |
| (1-3) + 1<br>(2-3) + 2<br>(3-3) + 3<br>(1-1-3) - 1<br>(2-1-3) - 1<br>(3-3) + 3<br>(3-3) + 3<br>(3 |          |        |    |            |            | )_  | 1   |       | 5   | )      |     | ) ( | J        | 7        | 7)        |     |       |     |     |     |
| -3) +1<br>-3) +2<br>-3) +3<br>-1-3) -1<br>1-2)                                                                                                    | Sc       |        |    |            |            | 0   | 4   |       | 20  | (3     | / - | 2   |          |          | (0        |     |       |     |     |     |
| 3) + 1<br>) + 2<br>) + 3<br>-3) - 1<br>1 - 2)                                                                                                    | cani     |        |    | <i>)</i> - |            | ナ   | -   |       | -1  | -3     |     | -3  |          |          | , – 4     |     |       |     |     |     |
| +1<br>+3<br>-2)<br>-2)                                                                                                    | l<br>ned |        |    | 2          |            | / - | y   |       | -3  | )      |     | )   | )        | )        | 7)        |     |       |     |     |     |
|                                                                                                    | with     |        |    | )          |            | -2  | -2  | les c | ) . | 73     | 100 | 12  | F        | 1        | <b>+-</b> |     |       |     |     |     |
|                                                                                                    | l Ca     |        |    |            |            |     | 7   | ~     | -)  |        |     |     |          | 1        | V         |     |       |     |     |     |
|                                                                                                    | mS       |        |    |            |            |     |     |       |     |        |     |     |          |          | (4)       |     |       |     |     |     |
|                                                                                                    | can      |        |    |            |            |     |     | 7     |     |        |     |     |          |          |           |     |       |     |     |     |

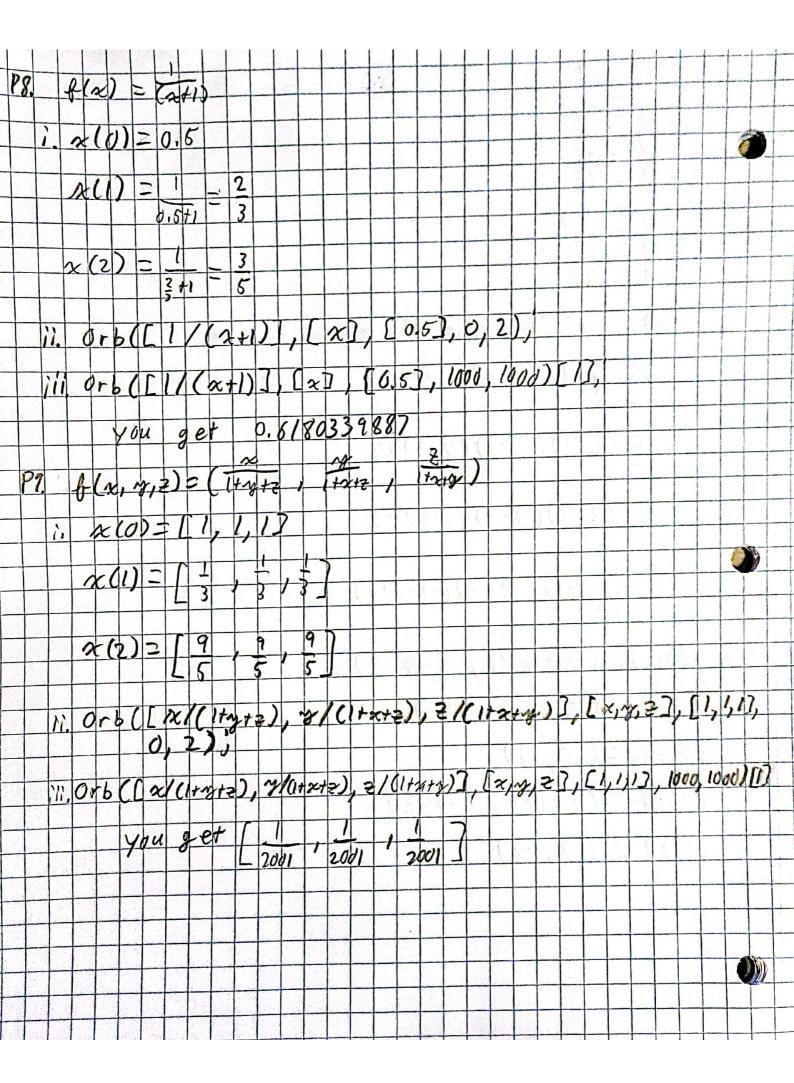

| PII. | alm   | )=    | a       | -(  | n          | 1)  | 2 _ | 2        | - 7 | C     | 2-1              | )   | +   | 2         |     |       |
|------|-------|-------|---------|-----|------------|-----|-----|----------|-----|-------|------------------|-----|-----|-----------|-----|-------|
|      | Ala   |       |         | X   |            |     |     |          |     |       |                  |     |     |           |     |       |
| )    | y cac | , j = |         | 2   |            | 2   | K ! | 12       | 4   |       |                  |     |     |           |     |       |
|      | 1     |       | 1       | 2   |            | 22  | +   | -2       |     |       |                  |     |     |           |     |       |
|      |       | 0 =   | 2       | X 2 | -3         | 2   | +2  | 2        | 4   |       |                  |     |     |           |     |       |
|      |       | 2:    | - 3     | 3 - | -1         |     |     |          |     |       |                  |     |     |           |     |       |
| 05   |       |       |         |     |            |     |     |          |     |       |                  |     | ļ., | × ×       |     |       |
| PIZ  | 2     | Cn)   | 7       |     |            |     |     | 0        | 1   |       | × C              | n   | -1. | ))        | .1- | 1     |
|      |       | x     | #       | 52  | x          | (   | -   | æ        | )   |       |                  |     |     |           |     |       |
|      |       | x     |         | 艺   | <b>a</b> - | - 5 | 2   | 2        |     |       |                  |     |     |           |     |       |
|      |       | 0     | =       | - 3 | 2 2        | 2   | 1   |          | X   |       |                  |     | -   | -         | -   | -     |
|      |       |       |         |     |            |     |     |          |     |       |                  |     |     |           |     | 1     |
|      |       | 0     |         |     | 2          | +   | 30  | harty at |     | 2.423 | lotais<br>Litera |     |     |           |     |       |
| 1_9  |       | 0     |         | 2   | (-         | 50  |     | +3       | )   |       |                  |     |     |           |     | lice. |
|      |       | x     | <u></u> | 0,  | 3          |     |     |          |     |       | Mary Control     |     |     |           |     |       |
| PI3  | N     | (n)   | )=      | K   | 20         | n-  | ))  | 01       | _   | 2     | lu               | 1-1 | )   | )         |     |       |
| 1    |       |       | un era  |     |            | -   |     |          | 1   |       |                  |     |     |           |     |       |
|      |       | 2     |         | K   | R          | (   |     | æ        | )   |       |                  |     |     |           |     |       |
|      |       | 2     |         | Ko  | ح عا       | K   | a   | 2-       |     |       |                  |     |     |           |     |       |
|      |       | 0     | 5       | Ck  | =          | )   | X   | -        | K   | 2     | 2                |     |     |           |     |       |
|      | ++    | 0     |         | ax  | -          | CL  | -1  | )        |     | 12    | 7                |     |     |           |     |       |
|      |       |       |         |     | L          | 10  | 7 ( | /        | /   |       | ,                |     |     |           |     |       |
|      |       | 2     |         | 0,  |            | K   |     |          |     |       |                  |     |     |           |     |       |
| 1-1- |       |       |         |     | +          |     |     |          |     |       | rin              |     | 10  | the state |     |       |

| PUH.  | ach)z ach-1          | $0^{2}-22(n-1)+2$       |
|-------|----------------------|-------------------------|
|       | B(x) = x2            | -2x+2                   |
|       | g'(2) = 2x           | -2                      |
|       | B'(3)=4              | unstable                |
|       | 8 (-1) = -4          | unstable                |
| P12". |                      | n-1)(1-x(n-1))          |
|       | 1021-27              |                         |
|       | 8(x) = \frac{3}{2}x  | - 5 x 2                 |
|       | a ((0) = \frac{5}{5} | unstable                |
|       | 8 (3) = 2 -          | 3                       |
|       | B1(2)= -5            | stable                  |
|       |                      | Scanned with CamScanner |

> #John Hermitt hw25
read "/John/Rutgers/Senior Fall/Dynamic Models/DMB.txt":

First Written: Nov. 2021

This is DMB.txt, A Maple package to explore Dynamical models in Biology (both discrete and continuous)

accompanying the class Dynamical Models in Biology, Rutgers University. Taught by Dr. Z. (Doron Zeilbeger)

The most current version is available on WWW at: http://sites.math.rutgers.edu/~zeilberg/tokhniot/DMB.txt. Please report all bugs to: DoronZeil at gmail dot com.

For general help, and a list of the MAIN functions, type "Help();". For specific help type "Help(procedure name);"

\_\_\_\_\_

For a list of the supporting functions type: Help1(); For help with any of them type: Help(ProcedureName);

\_\_\_\_\_

For a list of the functions that give examples of Discrete-time dynamical systems (some famous), type: HelpDDM();

For help with any of them type: Help(ProcedureName);

\_\_\_\_\_

For a list of the functions continuous-time dynamical systems (some famous) type: HelpCDM(); For help with any of them type: Help(ProcedureName);

----- (1)

> #P8

$$Orb\left(\left[\frac{1}{x+1}\right], [x], [0.5], 999, 1000\right);$$

$$[[0.6180339887], [0.6180339887]]$$
(2)

> #P9

$$Orb\left(\left[\frac{x}{1+y+z}, \frac{y}{1+x+z}, \frac{z}{1+x+y}\right], [x, y, z], [1, 1, 1], 1000, 1001\right)[1]; \left[\frac{1}{2001}, \frac{1}{2001}, \frac{1}{2001}\right]$$
(3)

```
> #P11'
                      OrbF([x^2-2\cdot x+2], [x], [2.99], 1000, 1010);
                      OrbF([x^2-2\cdot x+2], [x], [-0.99], 1000, 1010)
  [[Float(undefined)], [Float(undefined)], [Floa
                          Float(undefined)], [Float(undefined)], [Float(
                          Float(undefined)], [Float(undefined)], [Float(undefined)]]
  [[Float(undefined)], [Float(undefined)], [Float(undefined)], [Float(undefined)],
                                                                                                                                                                                                                                                                                                                                                                                                                                                                                                                                                                                                                   (4)
                          Float(undefined)], [Float(undefined)], [Float(
                          Float(undefined)], [Float(undefined)], [Float(undefined)]]
> #P12'
                    \#x=0 is unbstable and x=0.6 is stable
                  OrbF\left(\left[\frac{5}{2} \cdot x \cdot (1-x)\right], [x], [0.01], 1000, 1010\right);
                  OrbF\left(\left[\frac{5}{2} \cdot x \cdot (1-x)\right], [x], [0.5], 1000, 1010\right);
 [[0.6000000000], [0.6000000000], [0.6000000000], [0.6000000000], [0.6000000000],
                          [0.6000000000], [0.6000000000], [0.6000000000], [0.6000000000], [0.6000000000],
                           [0.600000000], [0.6000000000]]
 [[0.6000000000], [0.6000000000], [0.6000000000], [0.6000000000], [0.6000000000],
                                                                                                                                                                                                                                                                                                                                                                                                                                                                                                                                                                                                                   (5)
                          [0.6000000000], [0.6000000000], [0.6000000000], [0.6000000000], [0.6000000000],
                           [0.6000000000], [0.6000000000]]
```